# 学生による UX /アジャイルソフトウェア開発の YWT ふりかえり事例

浦本 竜 北九州市立大学大学院 w5mcb002@eng.kitakyu-u.ac.jp 佐野 隼輔 北九州市立大学大学院 w5mcb004@eng.kitakyu-u.ac.jp

## 要旨

チーム開発の経験が少ない初心者のみで構成された チームにおける開発は,様々な要因で失敗をすることが ある.そこで,チーム開発の初心者であった我々が行っ た 3 件のアジャイル開発手法と UX を取り入れた開発経 験を YWT でふりかえることにより、教訓を導く. 導か れた教訓によって,初心者のみで構成されたチームにお ける開発で、初心者にありがちな失敗を回避できるので はないかと考えた. そこで本稿では以下2点のことを目 的としている.

- チーム開発の初心者に対して、失敗を軽減する為の 教訓を導く
- YWT の使用感を考察する

YWT でふりかえりを行い、教訓を導くことができた. また,次の開発の方針を定めることができた.教訓を導 くことができ、次の開発の方針が定めることができる YWT はふりかえり手法として有効であると考えられる.

将来課題として,導き出した教訓は,初心者のみで構 成されたチームに適用して効果を確かめる必要がある. またふりかえり手法として YWT は普遍的に有効である かを調査する必要がある.

1. はじめに

チーム開発の経験が少ない初心者のみで構成された チームにおける開発は,様々な要因で失敗をすることが

奥村 潤 北九州市立大学大学院 w5mcb003@eng.kitakyu-u.ac.jp 山崎 進

北九州市立大学 zacky@kitakyu-u.ac.jp

ある. 失敗の原因は、チームにおけるメンバー間の連携 がうまく取れないことや経験不足等が考えられる.我々 は 2014年に行った開発において、初めてチームで開発 する機会があった.その時の開発で多くの失敗を経験し, それらについての対策を考えた.また,我々は 2015 年 においてもチームで開発する機会があり,2014 年に考え た対策を実行してみたところ、2014年に比べ、良い開発 になったと考えられる.そこで我々の開発事例を YWT というふりかえり手法を用いてふりかえり,教訓を導く ことで、初心者のみで構成されたチームにおける開発が 初心者にありがちな失敗を回避できるのではないかと考 えた.そこで本稿では以下 2 点のことを目的としている.

- チーム開発の初心者に対して,失敗を軽減する為の 教訓を導く
- YWT の使用感を考察する

本稿は以下の構成になっている. 次の2章では YWT について紹介する.3 章で 3 件の開発事例について紹介 する.また,それぞれの開発事例について YWT でふり かえり、失敗を軽減するための教訓を導く. 4章でまと める.

## 2. YWT とは

YWT というフォーマットを利用して,ふりかえりを 行う.YWT とはやったこと(Y),わかったこと(W), 次にやることの(T)の頭文字をつなげたものである.

まず、YWT について、倉貫義人は次のように述べて いる [1].

#### 2016 in

以前に紹介した KPT でふりかえるのが1~2 週間程度だとしたら、YWT では半年単位くら いでふりかえりと戦略について考えます。

この YWT を考えるためには、将来に自分が どうありたいかといった漠然とでもビジョンが なければ難しいでしょう。YWT を考える機会 は、自分の未来のことを考えるきっかけでもあ るのです。

また、松尾睦は次のように述べている [2].

先日、ある方から「YWT」というふりかえりの 手法を教えてもらった。(中略)「これは面白い」 と思ったのだが、この手法は、コルブ(Kolb) の経験学習モデルに対応している点に気がつ いた。コルブによれば、人は「具体的な経験を →内省して→教訓を引き出し→新しい状況へ応 用」することで学ぶという。つまり、YWT 分 析は

「何を実施したのか(具体的経験)」(Y)

- 「何がわかったのか(内省&教訓)」(W)
- 「次に何をすべきか(新しい状況への応用)」
- $(T)$

を考えることで、職場の経験学習を促進すこと ができる。

文献 [1],[2] より,3 章で紹介する,我々のチームで 行った 3 つの開発事例の開発期間が約 4ヶ月であること と YWT でふりかえることによって,教訓を導き出し, 初心者のみで構成されたチームにとって,より良い学習 になるのではないかという 2 つの考えから,YWT を採 用することにした.本稿では,我々が行った開発事例を 以下のようにふりかえる.

1. やったこと (Y) で具体的体験をふりかえる

- 2. わかったこと (W) で1の内容から, わかったこと や気づきをふりかえる
- 3. 次にやること(T)で2の内容から次にすることを 考える

このフォーマットの, わかったこと (W) が教訓になり 得る. 改善が見込めるわかったこと(W)は次にやるこ と(T)で,改善できるような仮説を立てる. その仮説 を実際に次の開発で実行し,再び YWT のふりかえりを

行う.YWT を繰り返すことにより,より良い学習につ ながり,より良い教訓が得られると考えられる [3].

# 3 開発事例と YWT によるふりかえり

本章では我々の 3 件の開発経験を説明し,YWT でふ りかえりを行う.

# 3.1 2014 年における WEB アプリケーションの開発 事例

我々が 2014 年に行ったチーム開発によるソフトウェ ア開発事例について説明する.

### 3.1.1 開発概要

表1に開発概要について示す.

表 1. 開発概要

| 衣 1. 開発憐安 |                    |
|-----------|--------------------|
| 開発人数      | 5, 2               |
| 開発期間      | 9月20日~12月20日       |
| アプリ名      | バトリング              |
| プラットフォーム  | Ruby on Rails      |
| ソースコード行数  | 約2500行 (自動生成の行も含む) |

開発したソフトウェアの説明を以下に示す.

- 対象ユーザーは対戦型ゲームで遊ぶ人と定めた.
- 対象ユーザーが同じゲームで遊ぶユーザーと親交を 深めることができるように、コミュニケーションを とれる機能を開発した.
- 実力を試したいユーザーがトーナメント式の大会を 簡単に開催・参加できる機能を開発した.

#### 3.1.2 ソフトウェア開発経験

ソフトウェア開発経験を 2014 年 9 月 20 日~10 月 31 日, 11 月 1 日~11 月 30 日, 12 月 1 日~20 日の大きく 3 つの期間に分ける.

1. 2014 年 9 月 20 日~10 月 31 日について この期間では制作するソフトウェアの仕様とその 対象ユーザーを定めた.10 月 20 日までを Ruby on Rails の学習期間とした.学習期間が終了した後に 開発を開始した.開発にはアジャイルソフトウェア 開発を適用して行った.11 月の期間ではイテレー ションを繰り返した.

## 2. 11 月 1 日~11 月 30 日について

- 進捗の確認の不十分で,プロジェクトが遅延し た. 従って、定例進捗会議を行うようにした.
- プロジェクトを管理する役を決めていなかっ たため,プロジェクトの全体を把握すること ができなかった. 従って、 プロジェクトマネー ジャーを選出した.
- 開発メンバー間でユーザーストーリーの優先 度の認識がかみ合っていなかったため,ユー ザーストーリーの優先度の統一を行った.
- 設計の際,開発メンバー間で認識がかみ合って いないことが発覚したため,開発メンバーの 認識を統一するために,プロトタイプとして, 紙にインターフェースを手書きしたペーパー プロトタイプを作成した.
- 作成・編集されるファイルの変更履歴を管理 していなかったため,全員でのファイルの共 有とバックアップができなかった.また,ファ イルの共有が出来ていなかったのでマージは 変更したファイルを渡し,手動でマージした. 従って,この問題を解決するために,バージョ ン管理ツールを導入してソースコードを開発 メンバー間で共有した.
- フィードバックを得ることなく開発を進めて いたため,ユーザーに価値があるものを実装 できているのか不明瞭だった.この問題を解 決するために,想定ユーザーが使用している 様子を観察することでフィードバックを得た.
- 3. 12 月 1 日~26 日について チーム開発が終了した後,プロジェクト全体のふり かえりを行わなかった.チーム開発の経験者に指摘 され,プロジェクトのふりかえりを行った.
- 3.1.3 やったこと $(Y)$ 
	- 数々のチーム運営における失敗から,改善行動を 行った.
- 1 週間おきに定期会議を行って,全員がプロ ジェクトについて考える機会を設けた.
- プロジェクトマネージャーの選出を行った.
- ファイルの共有や履歴を管理するため,バー ジョン管理ツールを導入した.
- 開発終了後に開発経験についてふりかえりを 行った.
- UX を意識した設計を行った.
	- ペルソナ法を用いて,ユーザー像を定義した.
	- ペーパープロトタイプを作成した.

### 3.1.4 わかったこと (W)

- プロジェクトを管理していない時に比べ、プロジェ クトを管理している時の方が作業が円滑に進む.
	- 定期会議を行うことにより,進捗の確認や現 在の問題点等の情報をメンバー間で共有する ことで、次の週の開発における方針決めや. 間 題点に対応できる.
	- プロジェクトマネージャーがチームにいない 時は、会議を行う間隔がばらばらであった... し かし,プロジェクトマネージャーがプロジェク トを管理することにより,1 週間おきの定期会 議を行うようになった. それぞれのメンバー の進捗を全員で共有する場を設けることで透 明性が向上し,プロジェクトが円滑に進む.
	- メンバー全員が常に最新のファイルを持つこ とができ,バージョン管理ツールを導入して いなかった時と比べ,時間短縮となる.
	- メンバー全員参加のふりかえりを行うことで, それぞれのメンバーが感じた成功したことと 失敗したことを共有でき,次の開発における 仮説を立てることができる.
- UX を意識することによってプロダクトの品質が上 がるだけでなく,一種の指標になる.
	- ペルソナ法を用いてユーザー像を定義したこ とにより、実装する機能がユーザー像に対し てどのような効果をもたらすかという視点で 考えることができる.
- ペーパープロトタイプを作成することにより, 認識の統一を計ることができる。また、ペー パープロトタイプは,ページレイアウトを考 える際に想定したユーザーが使いやすく。使 用後の満足感が高くなるように意識して作成 した.
- 3.1.5 次にやること (T)
	- プロジェクト初期に,開発が円滑に進むような仕組 みを導入する.
		- プロジェクトの状態を把握できるような仕組 みを調べ、導入する.
		- プロジェクトマネージャーを選出する.
		- プロジェクトの始めにメンバー全員でプロジェ クトについての考えを共有する.
		- バージョン管理ツールとして Github を用いた が,習得が不十分であったため,次のプロジェ クトが始まる前までに習得しておく.
		- 定期的にふりかえりを行う.
	- 開発を通して,UX を意識した開発の経験を積む.
		- ユーザーの価値を創造できるような方法を考 え,導入する.
- 3.2 2015 年における WEB アプリケーションの開発 事例

我々が 2015 年に行った,チーム開発によるソフトウェ ア開発事例について説明する.

#### 3.2.1 開発概要

表 2 に開発概要について示す.

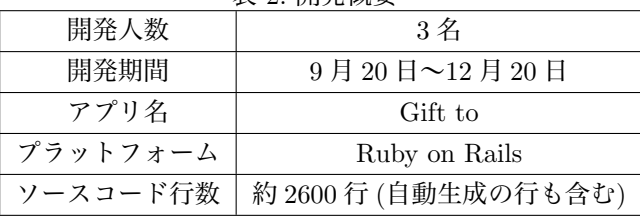

表 2. 開発概要

開発したソフトウェアの説明を以下に示す.

- 一言で言えば、店舗情報提供サービスである これ は現在地周辺にある店舗がわかり,店舗に行かせる 動機付けをさせる狙いで開発した.
- 対象ユーザーは実店舗にプレゼントを買いにいく20 歳前後の女子大学生と定めた.
- アイテム別のチェックボックスを用意し,検索機能 とした.検索した結果,検索条件に合致したお店が 表示される.さらに,お店を選ぶとお店の詳細情報 を確認することができる.

## 3.2.2 ソフトウェア開発経験

ソフトウェア開発経験を 2015 年 9 月 20 日~10 月 31 日, 11 月 1 日~11 月 30 日, 12 月 1 日~20 日の大きく 3 つの期間に分ける.

1. 2015 年 9 月 20 日~10 月 31 日について

- チームビルディングの一環として,インセプ ションデッキ [4] を作成した. その際にプロジェ クトマネージャーの選出を行った.使用するフ レームワーク,チケット管理ツール,バージョ ン管理ツール等を決定した.
- プロダクトの方針を決定するために,事前ア ンケートを実施した.アンケートの対象は 20 歳前後の大学生であり,100 件以上回収した.
- GitHub や Ruby on Rails 等の使用するツール について事前に学習した.
- ペーパープロトタイプを作成した.
- ER 図の作成を行った.
- 我々で定めた,ユーザーが目的を達成できる 最小限のプロトタイプを開発した.
- 2. 11 月 1 日~11 月 30 日についてユーザーが目的を 達成できる最小限のプロトタイプが出来た段階でア プリケーションを使ってもらい,その様子を観察す ること,及び使用後の感想を聞くことという 2 点を をフィードバックとして開発を続けた.ユーザーテ ストは1度目に 2人, 2度目に 3人の計 2度, 5人 に対して行った.
- 3. 12 月 1 日~26 日について ページデザインをブラッシュアップした. プロジェクト終了後に KPT で、プロジェクトのふ りかえりを行った.
- 3.2.3 やったこと (Y)
	- プロジェクトを始めるにあたって、プロジェクトが 円滑に進むように新たな方法を導入した.
		- チケット管理ツールを用いて,プロジェクトの タスク管理を行い,タスクの可視化を行った.
		- プロジェクトの始めに,チームビルディング の一環として,インセプションデッキの作成 を行った.この時,プロジェクトマネージャー の選出を行った.
	- UX を意識したアプローチを新たに導入した.
		- アプリを作る方針を決定した後,想定ユーザー が実際どのような点で困っているのかを知るた めに,開発前にアンケート調査を行った.対象 は 20 歳前後の大学生であり,100 件回収した
		- 想定ユーザーがある目的を達成できると予想 される最小限の機能を開発できた段階で,実 際に想定ユーザーに使ってもらった. 使用中 の様子を観察,また使用後にインタビューを 行い,それをフィードバックとして次に開発 する機能の参考にした.
- 3.2.4 わかったこと (W)
	- プロジェクトの初期から開発環境を整える事で、余 計なコストを抑える事ができる.
		- 2014 年の開発では,ホワイトボードに書き留 めるという方法でタスクを管理していた そ の時と比べると,残りのタスクの確認コスト が低くなることや,タスクを優先度が高い順 に並べているので取りかかるべきタスクが認 知しやすく,タスクの分担も容易である等の 利点があった.
		- 2014 年の開発では,認識のずれにより開発に 余計なコストがかかってしまった 認識のずれ

はメンバー間におけるゴールの不一致や、大 切な機能は何かということや,メンバーの役 割は何かということ等で発生した.インセプ ションデッキでは,それぞれの役割,エレベー ターピッチ作成等を定めるため,去年発生し た余計なコストが比較的かからず,プロジェク トが円滑に進んだ.

- UX を高めるために行った方法はいずれも有効な手 段であると考えられた.
	- 開発前にアンケート調査を行う事は,有効な 手段であったと考えられる。しかし、アンケー トの内容が深く練ったものでなかった為,得 られた学びは少なかったと考えている.目的 を明確にし,それに合わせたアンケート作り をする事で,得られる学びに違いがあるので はないかと考えた.
	- ユーザーテストにより,得られたフィードバッ クを元に,機能やタスクの優先順を選び開発 する事で、次のユーザーテストの際、ユーザー からよいフィードバックを得ることができる.

3.2.5 次にやること (T)

- プロジェクト運営の観点で,チームの生産性を上 げる.
	- チーム内で勉強会を開き,チームメンバーが 互いに教え合う事で,チームのレベルが上が るのではないかと考えた.
	- 我々は開発におけるテスト工程の際,コード を記述し,実行画面を開き,手動で動作確認 をするテストのみを行っていた.そこで,テス ト駆動開発を試し,手動で動作確認をするテ ストと比較する. 比較した結果を考察し, 今 後の開発に活かす.
- ユーザーの価値について考え、チームにおける価値 も高める.
	- 目的をはっきりさせて,アンケートを作成す れば,さらに学びが大きくなるのではないか という仮説を立てた. 次のプロジェクトでは, 行動を起こす際,目的をはっきりさせる.
- プロジェクトの始めに定めたペルソナである が,これが妥当なものであるかという事を第 三者にレビューを行ってもらう事で. UX の高 いプロダクトが作成できるのではないかと考 えた.
- 3.3 IoT デバイスの開発経験

#### 3.3.1 開発概要

表 3 に開発概要について示す.

本事例はインターンシップの一環として行った開発で ある.インターンシップ先の企業の方を顧客と見立て て,毎週ミーティングを行い,顧客の要求するシステム を開発した.開発したプロダクトは一言で言えば,作業 管理デバイスである.複数の仕事を持っている人がそれ ぞれの仕事に費やした時間を記録できるような仕組みを Arduino を基調としたデバイスと kintone[5] というクラ ウドサービスで構築し,作業管理デバイスとしている. デバイスの部品として、主に Wi-Fi モジュール, タクト スイッチ, LED, SD カードリーダーを使用している. タ クトスイッチを押すと, kintone と通信が行われ、タクト スイッチを押したときの時間を記録する.LED はデバイ スの状態を表すインジケータとして使用した.SD カー ドリーダーは Wi-Fi の SSID やパスワードを SD カード に記録し,より利便性が高くなるように使用した.

### 3.3.2 2015 年における IoT デバイス開発経験

IoT デバイスの開発経験を 2015 年 10 月から 2016 年 1 月までを,1ヶ月ごとに分けて記す.

- 1. 2015年10月1日~10月31日この期間は主に、仕 様に関することを顧客と話し合ったり,技術調査を した.
	- 定期ミーティングの場で顧客の要求を調査し, 要求を満たせるようなシステムを提案した.例 えば,通信方式を Wi-Fi にすることや LED は デバイスの状態を表すインジケータとして使 用すること等である.
	- 通信方式が決定してから,Wi-Fi モジュールの 調査を行った.顧客の要求の中に HTTPS 通 信をすることと可能な限り低コストなものを

使用したいというものが存在したため,条件 に合うような Wi-Fi モジュールを調査した.

- 必要な電子パーツをリストアップして,調達 した.
- Wi-Fi モジュールを使うための初期設定を行 った.
- 2. 2015 年 11 月 1 日~11 月 30 日この期間は主に,デ バイスを組み,通信テスト等を行った.
	- デバイスの回路図を作成し、回路図の通りに デバイスを作成した.
	- kintone 上にアプリケーションを開発した.こ のアプリケーションで作業時間の記録を確認 することができる.

3. 2015 年 12 月 1 日~12 月 25 日

- タクトスイッチを押すと、時刻データを送信 する機能を実装した
- LED を実装し,デバイスの状態を知ることが 可能となった.
- SD カードモジュールをデバイスに組み込み. SSID やパスワードを登録を簡単にした.
- 4. 2016 年 1 月 5 日~1 月 31 日この期間は最終調整を 行った.
	- データが送信失敗した時に再送する機能を実 装した.
	- 2016年1月26日時点で、デバイスにかかった コスト計算書を作成した.

3.3.3 YWT による事例のふりかえり

3.3.4 やったこと (Y)

- クライアントの要求を調査し、システム案を作成 した.
- デバイスに関するやったこと.
	- Wi-Fi モジュールの初期設定や必要な電子パー ツのリストアップ等で時間がかかった.
- 文書を作成した.

表 3. 開発概要

| $4\lambda$ $9.1111117772$ |                       |
|---------------------------|-----------------------|
| 開発人数                      | $3$ 名                 |
| 開発期間                      | 2015年10月1日~2016年1月31日 |
| プロダクト名                    | 作業管理デバイス              |
| プラットフォーム                  | Arduino               |
| ソースコード行数                  | 660 行                 |

- 消費電力に関する調査報告書を作成した.
- デバイスにかかったコスト計算書を作成した.

3.3.5 わかったこと (W)

- 顧客と認識をすり合わせる難しさと大切さがわか った.
- ハードの知識が乏しいということがわかった.
- 文書を作成する際, 他者が読み, 理解できるように 書くことが難しいことがわかった.

## 3.3.6 次にやること (T)

- 顧客が要求の背景に考えていることを意識して、知 る努力をする.
- デバイス構築のための電子パーツの知識が乏しいの で、早急に必要になりそうなパーツをまとめて、先 達のレビューを受ける.
- 普段からアウトプットする習慣をつけ、文章を書く 練習をする.

## 4. まとめ

4.1 YWT によるふりかえりから得られた教訓

YWT によるふりかえりから以下 4 点の教訓が得ら れた.

- プロジェクトを管理していない時に比べ、プロジェ クトを管理している時の方が作業が円滑に進む.
- UX を意識することによってプロダクトの品質が上 がるだけでなく,追加しようとしている機能は想定 ユーザーにとって価値があるのかといった考え方が できるようになるため,一種の指標になる.
- プロジェクトの初期からチームビルディングやタス ク管理ツールを決定する等の開発環境を整える事 で、認識のずれによる手戻りやツールを使わない事 で発生する余計なコストを抑える事ができる.
- UX を高めるために,アンケートによる事前調査を 行う事は有効である.

YWT で開発をふりかえる事によって、内省し、教訓を 導く事ができた.この方法で得られた教訓は他の初心者 のみで構成されたチームに適用し,有効性を確認する必 要がある. また, YWT によるふりかえりの次にやるこ と (T) から, 2016年における開発の方針が定まった. 開発の方針を以下に記す.

- チーム全体の開発レベルを上げるために,チーム内 で勉強会を開く.
- テスト駆動開発を試す.
- 行動を起こす際,目的をはっきりさせる.
- ペルソナ設定をより良いものにするために第三者に レビューをもらう.
- 顧客が要求の背景に考えていることを意識して、知 る努力をする.
- デバイス構築のための電子パーツの知識が乏しいの で、早急に必要になりそうなパーツをまとめて、先 達のレビューを受ける.
- 普段からアウトプットする習慣をつけ、文章を書く 練習をする.

#### 4.2 YWT を使ってみてどうだったのか

3 章で紹介した開発事例では,開発を行っている最中 は 1 週間ごとに KPT でふりかえり,また開発期間が約 4ヶ月の各事例について YWT で振り返った.YWT のわ

かったこと (W) はやったこと (Y) を振り返ったとき 有効であった経験を教訓とし,さらに改善するための仮 説があれば次にやること(T)で改善するための仮説を 立てる. やったこと (Y) で改善する必要がある場合は 次にやること(T)に改善するための仮説を立てる. こ のやったこと(Y) からわかったこと(W) を挙げる内 省は KPT の K と P に相当すると考えられる. 次にや ること(T) はわかったこと(W) から挙げられること と同様に, KPT は K と P から T を挙げるので YWT の次にやること(T)と KPT の T は同質のものだと考 えられる.YWT と KPT の違いは YWT のやったこと (Y)を可視化するところである.KPT の K と P は実 経験から挙げていくとはいえ,プロジェクトの実体験を 可視化しないため、YWT のやったこと (Y) を挙げて から、わかったこと(W)につなげるプロセスが KPT の K や P を挙げることより簡単だと考えられる. 故に 開発期間中をふりかえる場合は KPT が適しており、長 期の開発経験をふりかえる場合は YWT が適していると 考えられる.

また, やったこと(Y) で開発中に行ったことを列挙 した わかったこと (W) で具体的体験を内省し, 教訓 を導き出した.次にやること(T)では,開発活動を改 善するための仮説を立てた. 仮説を立てることで、次の 開発の方針を定めることができた.教訓を導くことがで き、次の開発の方針を定めることができる YWT はふり かえり手法として有効であると考えられる.

#### 4.3 将来課題

導き出した教訓は、初心者のみで構成されたチームに 適用して効果を確かめる必要がある.またふりかえり手 法として YWT は普遍的に有効であるかを調査する必要 がある.

## 5 謝辞

2014 年と 2015 年おける WEB アプリケーションの開 発事例において、ハウインターナショナル 村上照明氏, IoT デバイスの開発経験において,名古屋大学 舘伸幸 氏,AISIC 久米純矢氏にとくに謝意を記す.

## 参考文献

- [1] 倉貫義人,ビジョンを叶えるために。個人でも出来 る戦略を考える第1歩 ~ YWT を使った戦略の立 てかたとは,http://kuranuki.sonicgarden.jp/2013/ 06/ywt.html
- [2] 松尾睦, ラーニング・ラボ, http:///blog.goo.ne.jp/ mmatu1964/e/585f7611fd43892f871e3aa0f2ffe4bb
- [3] 松尾睦, 職場が生きる人が育つ「経験学習」入門, ダ イヤモンド社,2011
- [4] Jonathan Rasmusson,アジャイルサムライ-達人開 発者への道, オーム社 開発局, 2011
- [5] サイボウズ, kintone, https://kintone.cybozu.com/ jp/